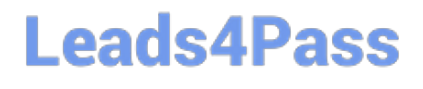

# **GOOGLE-WORKSPACE-ADMINISTRATORQ&As**

Google Cloud Certified - Professional Google Workspace Administrator

### **Pass Google GOOGLE-WORKSPACE-ADMINISTRATOR Exam with 100% Guarantee**

Free Download Real Questions & Answers **PDF** and **VCE** file from:

**https://www.leads4pass.com/google-workspace-administrator.html**

100% Passing Guarantee 100% Money Back Assurance

Following Questions and Answers are all new published by Google Official Exam Center

**https://www.leads4pass.com/google-workspace-administrator.html** 2024 Latest leads4pass GOOGLE-WORKSPACE-ADMINISTRATOR PDF and VCE dumps Download

- **B** Instant Download After Purchase
- **@ 100% Money Back Guarantee**
- 365 Days Free Update
- 800,000+ Satisfied Customers

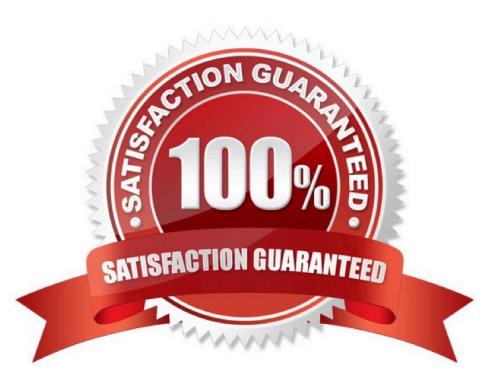

#### **QUESTION 1**

Your organization has recently gone Google, but you are not syncing Groups yet. You plan to sync all of your Active Directory group objects to Google Groups with a single GCDS configuration.

Which scenario could require an alternative deployment strategy?

- A. Some of your Active Directory groups have sensitive group membership.
- B. Some of the Active Directory groups do not have owners.
- C. Some of the Active Directory groups have members external to organization.
- D. Some of the Active Directory groups do not have email addresses.

#### Correct Answer: D

https://support.google.com/a/answer/7177266?hl=en "All groups in a Google domain are referenced by an email address. You must ensure that all the security groups you want to synchronize have a valid mail attribute defined."

#### **QUESTION 2**

Your CISO is concerned about third party applications becoming compromised and exposing Google Workspace data you have made available to them. How could you provide granular insight into what data third party applications are accessing?

What should you do?

- A. Create a report using the OAuth Token Audit Activity logs.
- B. Create a report using the Calendar Audit Activity logs.
- C. Create a report using the Drive Audit Activity logs.
- D. Create a reporting using the API Permissions logs for Installed Apps.

Correct Answer: A

https://support.google.com/a/answer/6124308?hl=en

#### **QUESTION 3**

After making a recent migration to Google Workspace, you updated your Google Cloud Directory Sync configuration to synchronize the global address list. Users are now seeing duplicate contacts in their global directory in Google Workspace. You need to resolve this issue.

What should you do?

A. Train users to use Google Workspace\\'s merge contacts feature.

B. Enable directory contact deduplication in the Google Workspace Admin panel.

[Latest GOOGLE-WORKSPACE-ADMINISTRATOR Dumps](https://www.leads4pass.com/google-workspace-administrator.html) | GOOGLE-WORKSPACE-ADMINISTRATOR3P/DF [Dumps](https://www.leads4pass.com/google-workspace-administrator.html) | [GOOGLE-WORKSPACE-ADMINISTRATOR Study Guide](https://www.leads4pass.com/google-workspace-administrator.html)

- C. Update shared contact search rules to exclude internal users.
- D. Create a new global directory, and delete the original.

Correct Answer: C

Explanation: https://support.google.com/a/answer/3075991#duplicatecontacts "To resolve this issue, correct your shared contact search rules to exclude users in your own domain. On the next sync, GCDS attempts to delete the redundant contacts. You might need to adjust the shared contact deletion limit for that first sync.

#### **QUESTION 4**

Your company (your-company.com) just acquired a new business (new-company.com) that is running their email onpremises. It is close to their peak season, so any major changes need to be postponed. However, you need to ensure that the users at the new business can receive email addressed to them using your- company.com into their onpremises email server. You need to set up an email routing policy to accomplish this.

What steps should you take?

A. Set up an Outbound Mail Gateway to route all outbound email to the on-premises server.

B. Set up accounts for the new employees, and use mail forwarding rules to send to the on-premises server.

- C. Set up an Inbound Mail Gateway to reroute all inbound email to the on-premises server.
- D. Set up a Default route with split delivery to route email to the on-premises server.

#### Correct Answer: D

https://support.google.com/a/answer/2685650?hl=en "...If you\\'re migrating to Gmail from a legacy server, use split delivery to test Gmail with a subset of users. During the testing, the MX records for your domain point to Gmail. Users who have been added in the Admin console get messages in their Gmail inboxes. Set up a catch-all routing rule for unregistered users who need to get messages from the legacy mail server."

#### **QUESTION 5**

Your-company.com finance departments want to create an internal application that needs to read data from spreadsheets. As the collaboration engineer, you suggest using App Maker. The Finance team is concerned about data security when creating applications with App Maker.

What security measures should you implement to secure data?

A. Use Roles, Script, and Owner access permissions for operations on records and data relations.

- B. Enable App Maker access only for the Finance department Organization Unit.
- C. Use a service account with limited permissions to access each data source.
- D. Change owner access permissions to allow internal usage only.

Correct Answer: A

Explanation: https://developers.google.com/appmaker/security/overview

[Latest GOOGLE-WORKSPACE-ADMINISTRATOR Dumps](https://www.leads4pass.com/google-workspace-administrator.html) | GOOGLE-WORKSPACE-ADMINISTRATOR4ADF [Dumps](https://www.leads4pass.com/google-workspace-administrator.html) | [GOOGLE-WORKSPACE-ADMINISTRATOR Study Guide](https://www.leads4pass.com/google-workspace-administrator.html)

#### **QUESTION 6**

As a Google Workspace administrator for your organization, you are tasked with controlling which third-party apps can access Google Workspace data. Before implementing controls, as a first step in this process, you want to review all the third-party apps that have been authorized to access Workspace data. What should you do?

- A. Open Admin Console > Security > API Controls > App Access Control > Manage Third Party App Access.
- B. Open Admin Console > Security > API Controls > App Access Control > Manage Google Services.
- C. Open Admin Console > Security > Less Secure Apps.
- D. Open Admin Console > Security > API Controls > App Access Control > Settings.

Correct Answer: A

Explanation: https://support.google.com/a/answer/7281227?hl=en#zippy=%2Cstep- manage-third-party-app-access-togoogle-services-add- apps:~:text=In%20the%20Admin,App%20Access.

#### **QUESTION 7**

Your company works regularly with a partner. Your employees regularly send emails to your partner\\'s employees. You want to ensure that the Partner contact information available to your employees will allow them to easily select Partner names and reduce sending errors.

What should you do?

- A. Educate users on creating personal contacts for the Partner Employees.
- B. Add a secondary domain for the Partner Company and create user entries for each Partner user.
- C. Create shared contacts in the Directory using the Directory API.
- D. Create shared contacts in the Directory using the Domain Shared Contacts API.

Correct Answer: D

https://developers.google.com/admin-sdk/domain-shared-contacts

#### **QUESTION 8**

Your IT team is being asked to fulfill a query by your organization\\'s legal department that requires an MBOX file that will be shared to a third-party partner for eDiscovery. The query must be run on multiple users. Legal has no admin rights to Google Vault. What should you do to fulfil the request?

A. Create a Google Vault matter for each user account, and share the matters to the legal admin.

- B. Create a Google Vault matter, search for data, and run an export for the legal department.
- C. Use the Investigation Too! to search for the data requested, and export for the legal department.

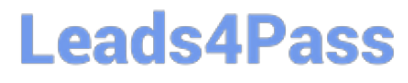

D. Search for the data in Gmail, and export for the legal department.

Correct Answer: B

Explanation: https://support.google.com/vault/answer/2473458?hl=en

#### **QUESTION 9**

The CEO of your company heard about new security and collaboration features and wants to know how to stay up to date. You are responsible for testing and staying up to date with new features, and have been asked to prepare a presentation for management.

What should you do?

A. Download the Google Workspace roadmap, and work together with a deployment specialist for new features.

B. Create a support ticket for the Google Workspace roadmap, and ask to enable the latest release of Google Workspace.

C. Subscribe to the Google Workspace release calendar, and Join the Google Cloud Connect Community.

D. Change Google Workspace release track to: Rapid Release for faster access to new features.

#### Correct Answer: C

#### **QUESTION 10**

As a Workspace Administrator, you want to keep an inventory of the computers and mobile devices your company owns in order to track details such as device type and who the device is assigned to. How should you add the devices to the company-owned inventory?

A. Download the company owned inventory template CSV file from the admin panel, enter the serial number of the devices, and upload it back to the company owned inventory in the admin panel.

B. Download the company owned inventory template CSV file from the admin panel, enter the Device OS, serial number and upload it back to the company owned inventory in the admin panel.

C. Download the company owned inventory template CSV file from the admin panel, enter the asset tag of the devices, and upload it back to the company owned inventory in the admin panel.

D. Download the company owned inventory template CSV file from the admin panel, enter the Device OS, asset tag and upload it back to the company owned inventory in the admin panel.

Correct Answer: A

https://support.google.com/a/answer/7129612?hl=en#zippy=%2Cassigning- devices%2Cadd-android-devices-for-themost-management- features:~:text=Add%20devices%20to,and%20upload%20status.

#### **QUESTION 11**

Your company is deploying Chrome devices. You want to make sure the machine assigned to the employee can only be

[Latest GOOGLE-WORKSPACE-ADMINISTRATOR Dumps](https://www.leads4pass.com/google-workspace-administrator.html) | GOOGLE-WORKSPACE-ADMINISTRATOR**6**%D5 [Dumps](https://www.leads4pass.com/google-workspace-administrator.html) | [GOOGLE-WORKSPACE-ADMINISTRATOR Study Guide](https://www.leads4pass.com/google-workspace-administrator.html)

signed in to by that employee and no one else. What two things should you do? (Choose two.)

- A. Disable Guest Mode and Public Sessions.
- B. Enable a Device Policy of Sign In Screen and add the employee email address.
- C. Enroll a 2-Factor hardware key on the device using the employee email address.
- D. Enable a User Policy of Multiple Sign In Access and add just the employee email address.
- E. Enable a Device Policy of Restrict Sign In to List of Users, and add the employee email address.

Correct Answer: AE

Explanation: https://support.google.com/chrome/a/answer/1375678?hl=en

#### **QUESTION 12**

A user reached out to the IT department about a Google Group that they own:

info@company.com. The group is receiving mail, and each message is also delivered directly to the user\\'s Gmail inbox. The user wants to be able to reply to messages directly from Gmail and have them sent on behalf of the group, not their

individual account. Currently, their replies come from their individual account.

What would you instruct the user to do?

A. Create a new content compliance rule that matches the user\\'s outgoing messages with the group copied, and have it modify the sender to be the group address.

B. Add the group as an email address that can be sent from within Gmail, and verify that the user has access. They can then choose to reply from the group.

C. Add the user\\'s individual account as a delegate to the group\\'s inbox. They can then toggle between the accounts and use the Gmail interface on behalf of the group.

D. Set the group address to be the default sender within the group\\'s posting policies.

Correct Answer: B

Explanation: https://support.google.com/googlecloud/answer/10635789?hl=en

#### **QUESTION 13**

A user is reporting that after they sign in to Gmail, their labels are not loading and buttons are not responsive. What action should you take to troubleshoot this issue with the user?

A. Collect full message headers for examination.

B. Check whether the issue occurs when the user authenticates on a different device or a new incognito window.

C. Check whether a ping test to service.gmail.com (pop.gmail.com or imap.gmail.com) is successful.

[Latest GOOGLE-WORKSPACE-ADMINISTRATOR Dumps](https://www.leads4pass.com/google-workspace-administrator.html) | GOOGLE-WORKSPACE-ADMINISTRATOR7P/DF [Dumps](https://www.leads4pass.com/google-workspace-administrator.html) | [GOOGLE-WORKSPACE-ADMINISTRATOR Study Guide](https://www.leads4pass.com/google-workspace-administrator.html)

D. Check whether traceroute to service.gmail.com (pop.gmail.com or imap.gmail.com) is successful.

Correct Answer: B

#### **QUESTION 14**

Your organization wants more visibility into actions taken by Google staff related to your data for audit and security reasons. They are specifically interested in understanding the actions performed by Google support staff with regard to the support cases you have opened with Google. What should you do to gain more visibility?

A. From Google Admin Panel, go to Audit, and select Access Transparency Logs. Most Voted

B. From Google Admin Panel, go to Audit, and select Login Audit Log.

C. From Google Admin Panel, go to Audit, and select Rules Audit Log.

D. From Google Admin Panel, go to Audit, and select Admin Audit Log.

Correct Answer: A

Explanation: Google staff logs related to accessing user content are stored in Access Transparency logs https://support.google.com/a/answer/9230474?hl=en

#### **QUESTION 15**

Your large organization, 80,000 users, has been on Google for two years. Your CTO wants to create an integrated team experience with Google Groups, Teams Drives, and Calendar. Users will use a Google Form and Apps Script to request a new "G-Team." A "G-Team\\' is composed of a Google Group and a Team Drive/ Secondary Calendar that is shared using that Google Group.

What two design decisions are required to implement this workflow securely? (Choose two.)

- A. The Apps Script will need to run as a Google Workspace admin.
- B. You will need a Cloud SQL instance to store "G-Team\\' data.
- C. The Google Form will need to be limited to internal users only.
- D. The Apps Script will need to run on a timed interval to process new entries.
- E. The Google Form will need to enforce Group naming conventions.

Correct Answer: AC

[Latest GOOGLE-WORKSP](https://www.leads4pass.com/google-workspace-administrator.html) [ACE-ADMINISTRATOR](https://www.leads4pass.com/google-workspace-administrator.html) **[Dumps](https://www.leads4pass.com/google-workspace-administrator.html)** 

[GOOGLE-WORKSPACE-](https://www.leads4pass.com/google-workspace-administrator.html)[ADMINISTRATOR PDF](https://www.leads4pass.com/google-workspace-administrator.html) **[Dumps](https://www.leads4pass.com/google-workspace-administrator.html)** 

[GOOGLE-WORKSPACE-](https://www.leads4pass.com/google-workspace-administrator.html)[ADMINISTRATOR Study](https://www.leads4pass.com/google-workspace-administrator.html) **[Guide](https://www.leads4pass.com/google-workspace-administrator.html)**